## Comment signer une publication du LIRIS ?

#### 29 octobre 2015

### 1 Introduction

Nos établissements et laboratoires font l'objet de comparaison à l'échelle nationale et internationale. Entre autres, le *Web of Science*<sup>1</sup> (WoS) et le classement de Shanghai<sup>2</sup> sont régulièrement utilisés à des fins d'évaluation. Une mesure retenue est la qualité et le nombre de publications produites au sein des établissements.

Malheureusement, chaque année de nombreux articles écrits au sein du LIRIS ne sont pas comptabilisés dans ces classements à cause de simples erreurs de signature. Pour que nos établissements respectifs se fassent attribuer la totalité de leurs articles, nous devons connaître les règles d'attribution et les respecter. Pour cette raison, et afin de gérer au mieux l'impact de nos publications, nous vous demandons de respecter les règles suivantes  $3$ .

Les signatures seront organisées en lignes, la première ligne mentionnant le PRES et les organismes, puis une ligne par tutelle hébergeant un auteur.

Nous vous demandons de suivre les instructions ligne par ligne et espace par espace. Un exemple simple expliquera l'importance de respecter strictement ces règles : la recherche dans le WoS étant faite en plein texte, introduire un espace entre "UMR" et "5205" ajoutera nos publications à tous les établissements ayant un code postal 5205...

Ci-dessous vous trouvez des exemples de signature pour quelques cas de figures.

# 2 Chercheurs d'un seul établissement

#### Chercheurs inscrits à l'INSA

Paul Dirac, Evariste Galois Université de Lyon, CNRS INSA-Lyon, LIRIS, UMR5205, F-69621, France

#### Chercheurs inscrits à l'Université Lyon 1

Henri Poincaré, Augustin Louis Cauchy Université de Lyon, CNRS Université Lyon 1, LIRIS, UMR5205, F-69622, France

#### Chercheurs inscrits à l'Université Lyon 2

René Descartes, Pierre de Fermat Université de Lyon, CNRS Université Lyon 2, LIRIS, UMR5205, F-69676, France

1. Disponible via BiblioST2I : https://liris.cnrs.fr/guide/bibliotheque/QualiteJournaux

fr/guide/bibliotheque/CommentSignerUnePublicationDuLIRIS

<sup>2.</sup> http://www.arwu.org

<sup>3.</sup> Ce document peut être trouvé sur le WIKI de la commission bibliothèque du LIRIS : https://liris.cnrs.

#### Chercheurs inscrits à l'Ecole Centrale

Joseph Fourrier, Jacques Hadamard Université de Lyon, CNRS Ecole Centrale de Lyon, LIRIS, UMR5205, F-69134, France

## 3 La place du CNRS

Le sigle "CNRS" peut se trouver dans la ligne du PRES, comme indiqué ci-dessus, ou sur la ligné de l'établissement après ce dernier :

Paul Dirac, Evariste Galois Université de Lyon INSA-Lyon, CNRS, LIRIS, UMR5205, F-69621, France

## 4 Chercheurs du CNRS

Les membres du CNRS (CR, DR etc.) signeront comme les chercheurs de leur établissement d'accueil, e.g. un CR hébergé à l'Université Lyon 1 signera avec l'Université Lyon 1.

Pierre-Simon Laplace, Henri-Léon Lebesgue Université de Lyon, CNRS Université Lyon 1, LIRIS, UMR5205, F-69622, France

### 5 Chercheurs faisant partie d'une équipe INRIA

La signature de l'INRIA s'ajoutera après la signature du CNRS, donc soit dans la ligne du PRES, soit dans la ligne de l'établissement.

Adrien-Marie Legendre, Charles-Eugène Delaunay Université de Lyon, CNRS, INRIA INSA-Lyon, LIRIS, UMR5205, F-69621, France

ou

Adrien-Marie Legendre, Charles-Eugène Delaunay Université de Lyon, INSA-Lyon, CNRS, INRIA, LIRIS, UMR5205, F-69621, France

## 6 Chercheurs de plusieurs établissements

Une ligne sera ajoutée pour chaque établissement.

Paul Dirac<sup>1,2</sup>, Henri Poincaré<sup>1,3</sup>

 $1$  Université de Lyon, CNRS

2 INSA-Lyon, LIRIS, UMR5205, F-69621, France

 $3$  Université Lyon 1, LIRIS, UMR5205, F-69622, France

# 7 Mixte : collaboration avec des chercheurs externes etc.

Comme le cas précédent.

Henri Poincaré $^{1,2}$  , K. Gödel<sup>2</sup> , A. Turing<sup>3</sup>

- $1$  Université de Lyon, CNRS
- $2$  Université Lyon 1, LIRIS, UMR5205, F-69622, France
- $3$  Max-Planck-Institut für Informatik, D-66123, Germany
- <sup>4</sup> University of Oxford, Robotics Research Group, OX13PJ, UK

## 8 Quelques remarques

Pour mieux comprendre la motivation de ce choix, il convient de se référer au fonctionnement du WoS :

- Nous vous demandons de laisser les sigles **en Français**, même si la revue ou conférence en question est de langue anglaise.
- Dans la suite, un établissement signifie une université ou école les EPST comme le CNRS ou l'INRIA ne sont pas classés dans la liste des établissements du WoS. Il est toutefois possible de compter leurs articles en faisant une recherche en plein texte.
- Au sein du WoS, les signatures sont organisées en lignes, une ligne étant un élément très important. Un seul établissement est revendiqué dans une même ligne. L'établissement retenu est établi en cherchant d'abord une université (par mots clés "University", "Univ.", "Université", etc.). En absence d'une université, le premier sigle sur la ligne en partant de la gauche emporte la recherche, même s'il ne s'agit pas d'un établissement.
- Après la publication d'un article, la signature est transformée par l'éditeur (Springer, IEEE) etc.) avant l'envoi au WoS. Si la signature n'a pas été organisée en lignes, elle le sera après la transformation, ce qui n'est pas toujours dans l'intérêt de l'auteur. Pour cette raison il convient de respecter le format.
- Le code postal est important car il peut intervenir dans les règles automatiques de transformation. A titre d'exemple, "INSA" ensemble avec "69621" donnera "INSA-Lyon". Le sigle "INSA-Lyon" dans la signature est normalement transform´e en Inst Natl Sci Appl, ce qui sans code postal est indiscernable de INSA toulouse et sera donc perdu pour l'INSA-Lyon dans les recherches où on ne dispose que de la liste des articles par région (cas du comptage pour le ministère...).
- Seulement les journaux sont répertoriés dans WoS, pas les conférences, même si le taux de sélection est très restrictif.

#### Attention :

- Ne surtout pas mettre le nom du laboratoire en tête
- Ne surtout pas remplacer "INSA-Lyon" par "INSA de Lyon"
- Ne surtout pas remplacer "Université Lyon 1" par "Université Lyon1"
- Ne surtout pas remplacer "UMR5205" par "UMR 5205"
- Ne surtout pas mettre de point virgule " ;"
- Ne surtout pas concaténer "Université de Lyon" et "Université Lyon 1" dans une même ligne - l'université Lyon 1 ne serait pas comptabilisé
- Le code postal est indispensable
- Le sigle du laboratoire ne doit pas être transformé ni anglicisé
- Les indices  $^1$ ,  $^2$  peuvent être remplacés par n'importe quel autre caractère
- L'adresse du laboratoire peut être ajoutée entre "UMR5205" et le code postal.

## 9 Exemples de transformation

Les exemples suivants, tous tirés de la base de publications existantes du LIRIS, illustrent la transformation subie par un article de révue passant du PDF disponible en ligne jusqu'à la base WoS (champs "Adresses"). Attention, ces signatures ne respectent pas les consignes décrites dans ce document !

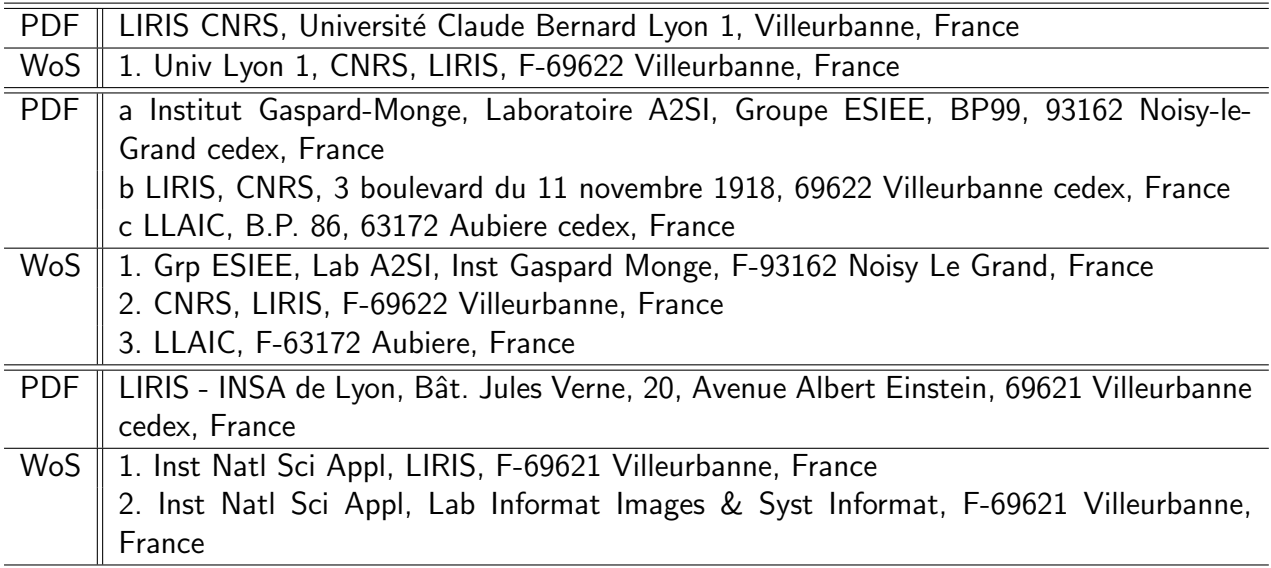

# 10 Les acknowlegment

Les organismes finançant nos recherches exigent une phrase spéciale !

- ANR
- Région (ARC6, ARC5 etc)
- Nos LabEx (IMU, PRIMES)
- La DGE (Projets de type investissements d'avenir)

— ...

Un exemple :

Acknowledgments. This work was partially funded by French grants Interabot, call Investissements d'Avenir, and SoLStiCe (ANR-13-BS02-0002-01), call ANR blanc.